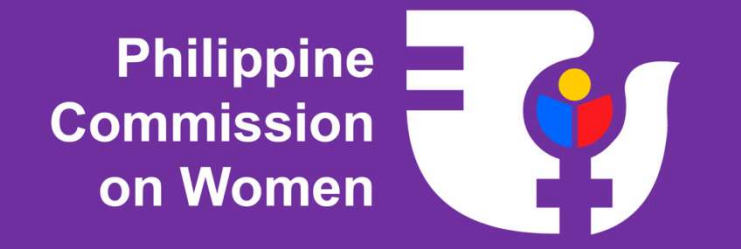

# GMMS

### Gender Mainstreaming Monitoring System

**Overview** 

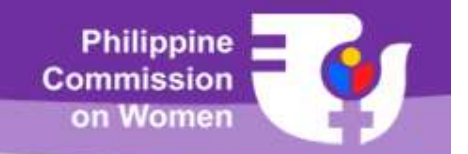

## About the GMMS

The GMMS is a web-based information system that profiles the gender mainstreaming efforts of the agencies, GOCCs, SUCs and other government instrumentalities. It includes a module for automating the GAD plan and accomplishment report submission as well as an online version of the Gender Mainstreaming Evaluation Framework (GMEF) tool.

The system is intended as a knowledge management system where government organizations can share and learn from each other's experiences.

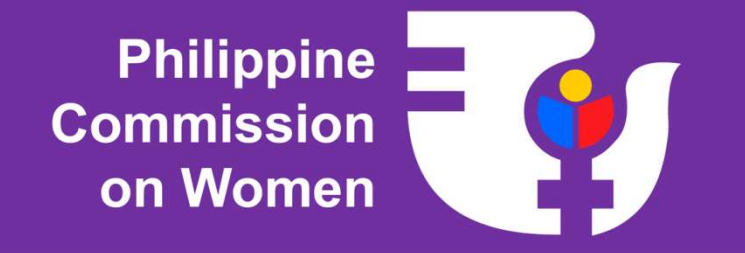

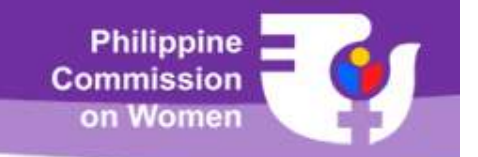

• Participating agencies and government organizations need to register their GMMS users. For organizations with already existing accounts, you may change your user lineup or update your user information. To register or update, you need to fill out the GMMS System Users Registration Form which can be downloaded from our website via address www.pcw.gov.ph/gmms.

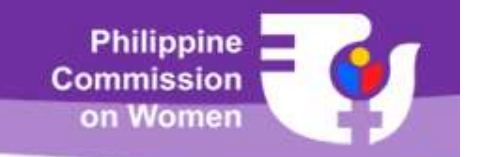

- The GMMS Focal Person (GMMS FP) of the organization shall serve as the official representative of the organization in all transactions done in the GMMS. The GMMS FP must be a member of their GFPS who is familiar with the GAD planning and budgeting process. The GMMS FP shall be responsible for (a) maintaining the agency GAD profile in the GMMS and (b) encoding and submitting the GPB and GAD AR of the agency through the GMMS.
- Organizations may assign an alternate GMMS FP to assist the main GMMS FP.

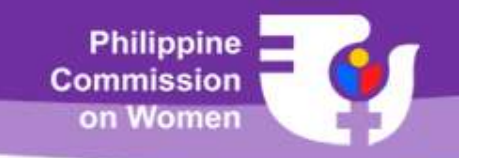

- Line departments and central offices with constituent units also need to register their GFPS member/s who shall serve as GMMS reviewer/s and endorser/s of GPBs and GAD ARs of their constituent units (i.e., attached agency/ bureau and/or regional office).
- All registered GMMS users need to familiarize themselves with using the GMMS.
- All transactions through the GMMS shall be considered official.

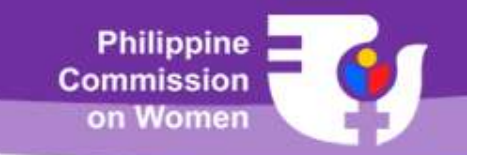

## Determining users you need to register

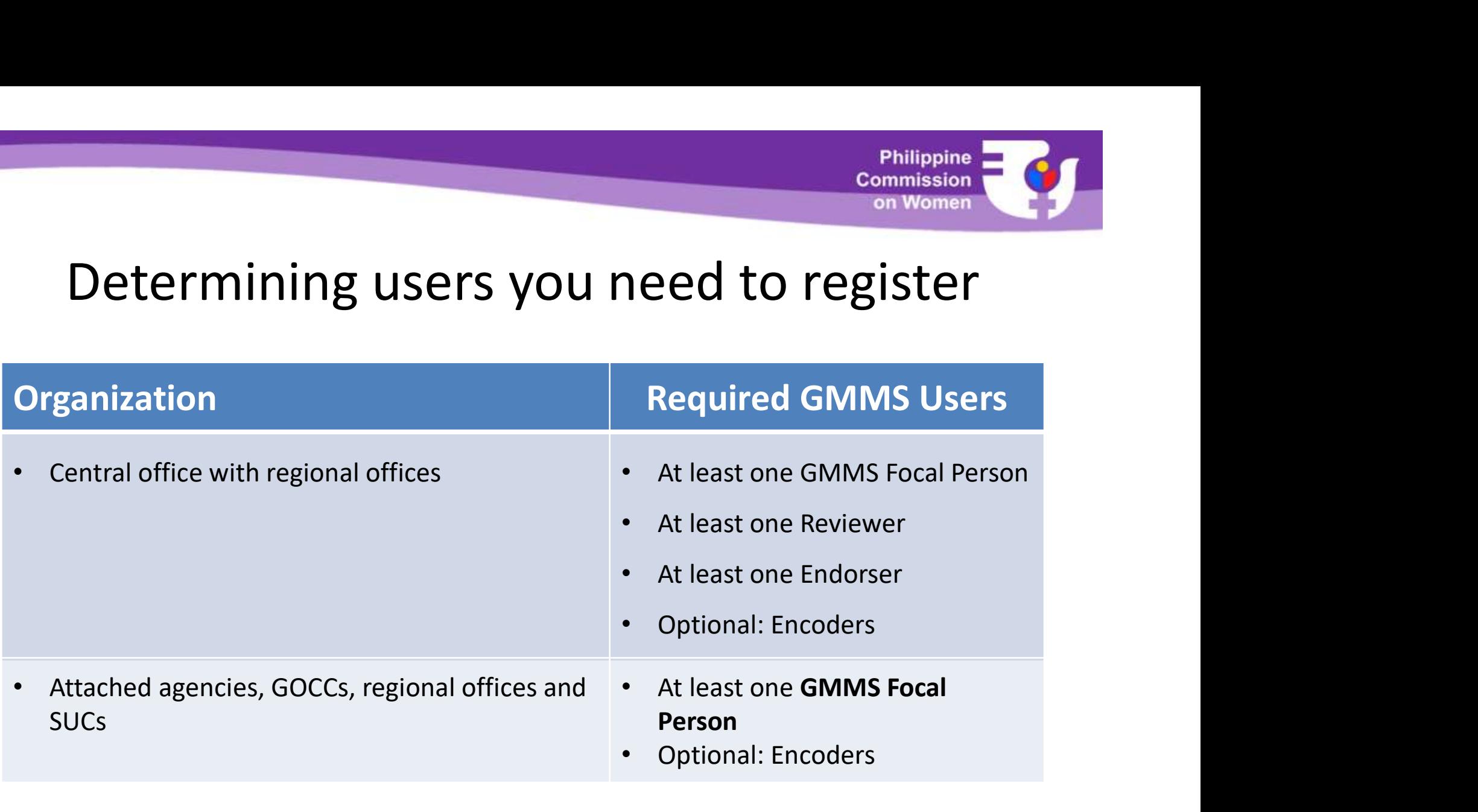

An agency may opt to assign a GFPS member to be the account holder of one or more functions (i.e., as both GMMS reviewer and endorser)

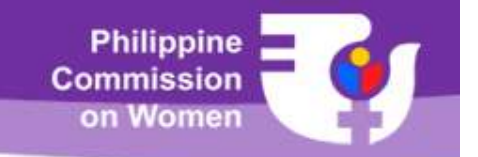

- Submission, review and endorsement of GPBs and GAD ARs will be through the GMMS.
- Generation of endorsed GPBs and GAD ARs will be through the GMMS. Computation of the 5% allocation or utilization will be done by the system based on the budget indicated in the activities in the plan. Endorsed GPBs and GAD ARs will have a corresponding Quick Response (QR) Code which serves as authentication that the document has already been reviewed and endorsed by PCW.

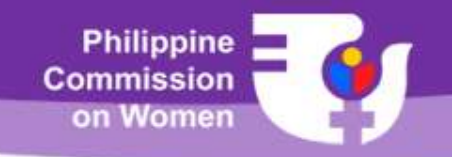

#### Sample GMMS Authentication with QR Code

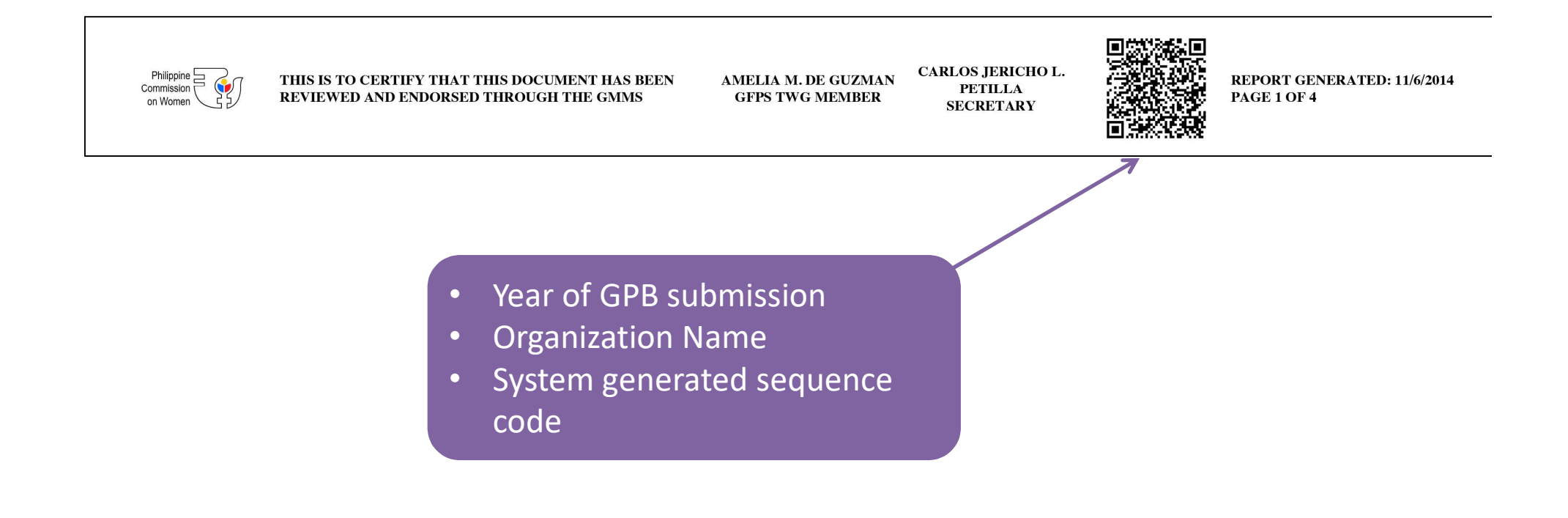

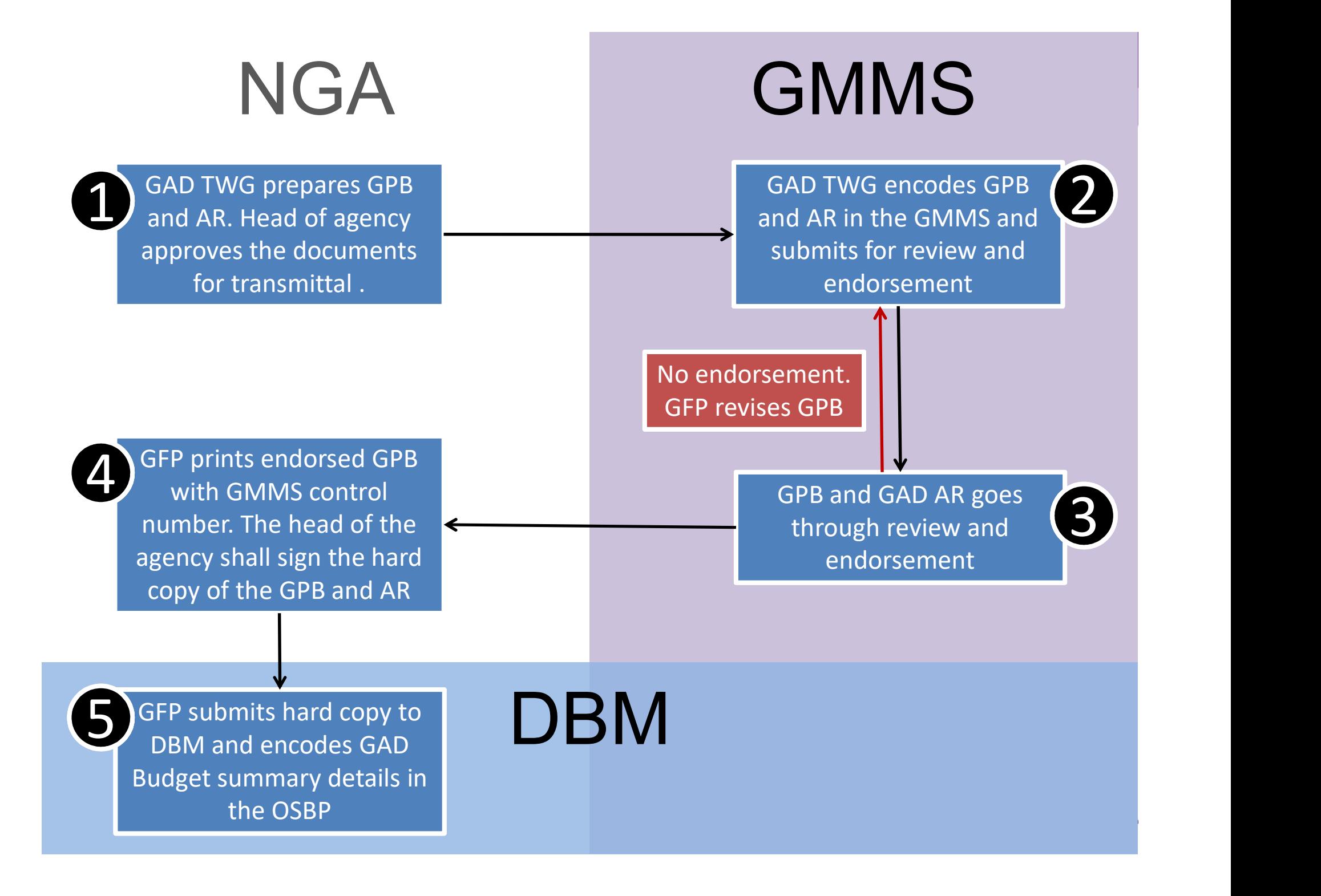

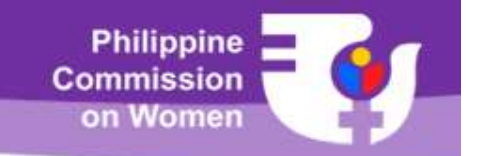

#### For the 2019 GPB and 2017 GAD AR…

- As with the 2018 submission of the agency GPB an GAD AR, attached agencies and GOCCs will be submitting their GAD documents to PCW directly. The parent or oversight agency will no longer be required to review the plans and reports (except for CHED).
- Agencies with regional offices preparing its own GPB and GAD AR will still review the documents of their ROs prior to submission to PCW. Central offices submitting consolidated plans of their regions shall submit directly to PCW.
- CHED central office has deputized the review of the SUC GPBs and GAD ARs to the respective CHED regional office. After the review of the CHED regional office, it will be sent directly to PCW for review.
- DOH retained hospital GPBs and GAD ARs shall be consolidated under their respective DOH regional office GPB and GAD AR.

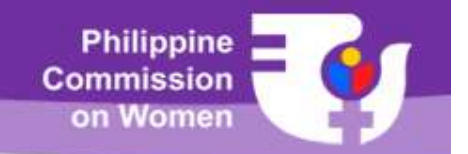

#### GMMS submission flow for agencies

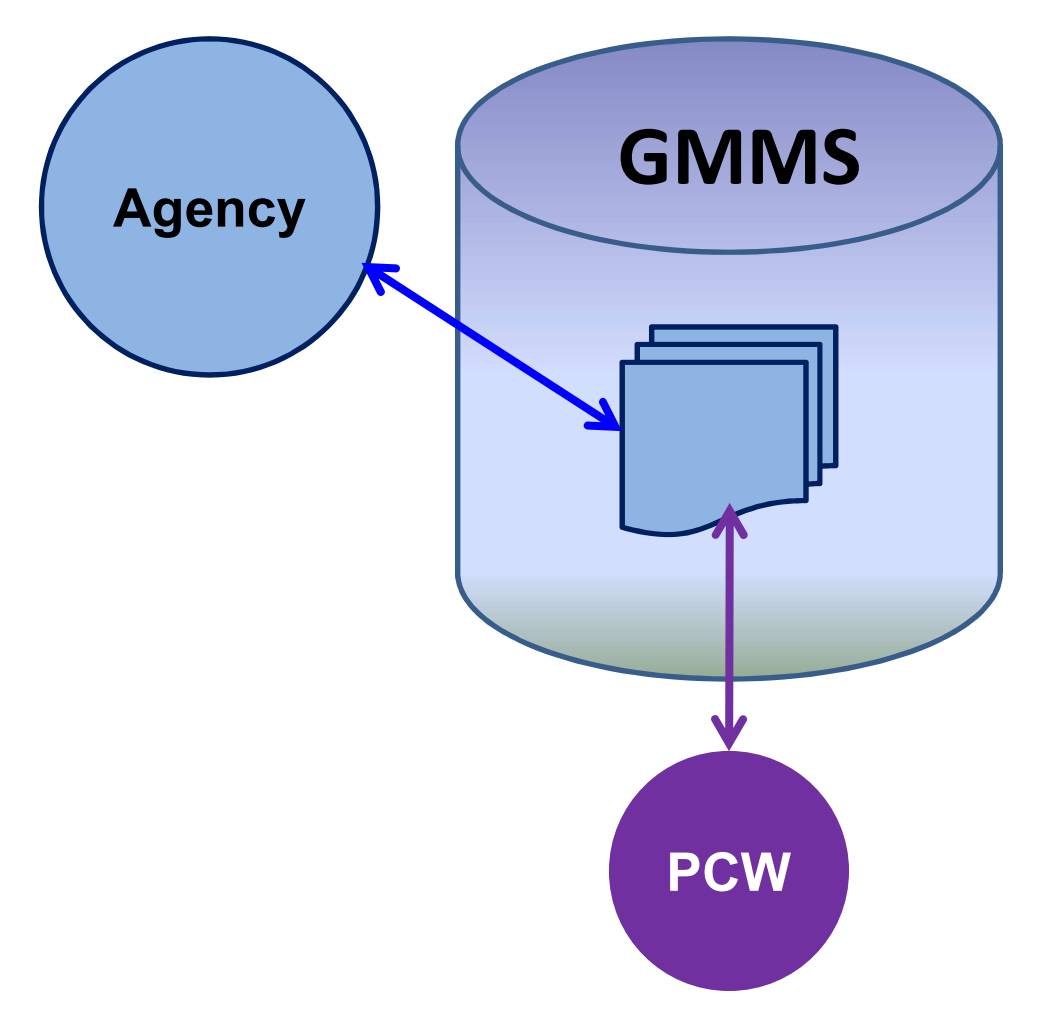

- Philippine<br>
Commission<br>
on Women<br>
2. Departments, attached<br>
agencies and GOCCs, submit<br>
their GPBs/ ARs through the<br>
GMMS. GMMS informs PCW agencies and GOCCs, submit their GPBs/ ARs through the GMMS. GMMS informs PCW of the submission. Commission<br>
Commission<br>
Common Women<br>
2. Departments, attached<br>
depencies and GOCCs, submit<br>
their GPBs/ ARs through the<br>
GMMS. GMMS informs PCW<br>
of the submission.<br>
2. PCW reviews the plans using<br>
the GMMS and returns or<br>
- the GMMS and returns or endorses/ accepts the GPBs and GAD ARs.

#### Regional offices submitting individual GPBs & GAD ARs

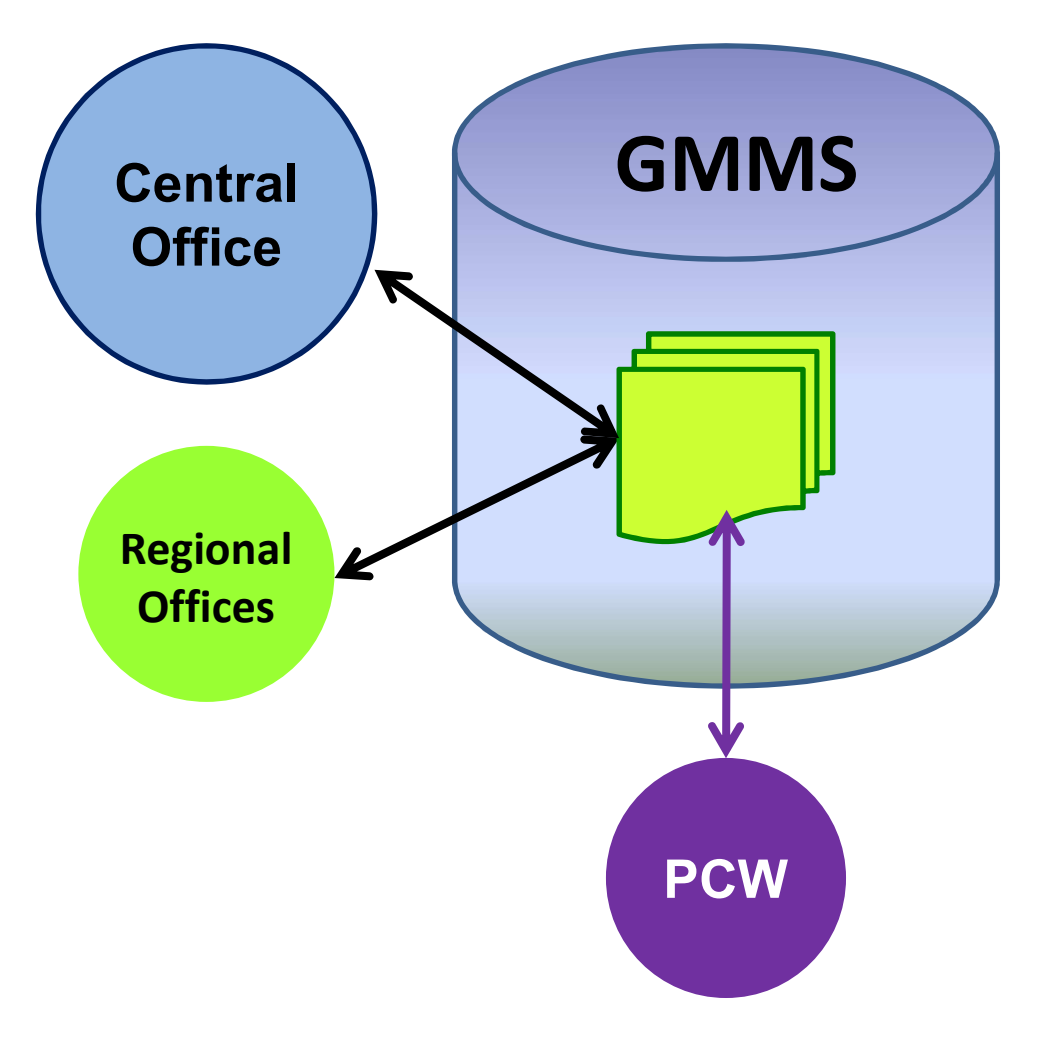

- Philippine<br>
Commission<br>
on Women<br>
1. ROs submit their GPBs/ ARs<br>
through the GMMS. GMMS<br>
informs the Central Office of<br>
the submission through the GMMS. GMMS informs the Central Office of the submission
- Philippine<br>
Commission<br>
Commission<br>
2. ROS submit their GPBs/ ARS<br>
through the GMMS. GMMS<br>
informs the Central Office of<br>
the submission<br>
2. Central office access and<br>
reviews the regional office<br>
GPBS and GAD ARs through<br> reviews the regional office GPBS and GAD ARs through the GMMS. CO either returns the documents to the ROs or endorses it to PCW. 1. ROs submit their GPBs/ ARs<br>through the GMMS. GMMS<br>informs the Central Office of<br>the submission<br>2. Central office access and<br>reviews the regional office<br>GPBS and GAD ARs through<br>the GMMS. CO either<br>returns the documents
- the GMMS and returns or endorses the GPBs and GAD ARs.

#### Central office with consolidated regional GPB & GAD AR

- Central office with consolidated regiona<br>
1. Central office consolidates the GPB and GAD AR<br>
submissions of the regional offices through<br>
normal means (paper-based or other means). submissions of the regional offices through normal means (paper-based or other means).
- GPBs and GAD ARs to PCW through the GMMS.
- and returns or endorses the GPB and GAD AR.

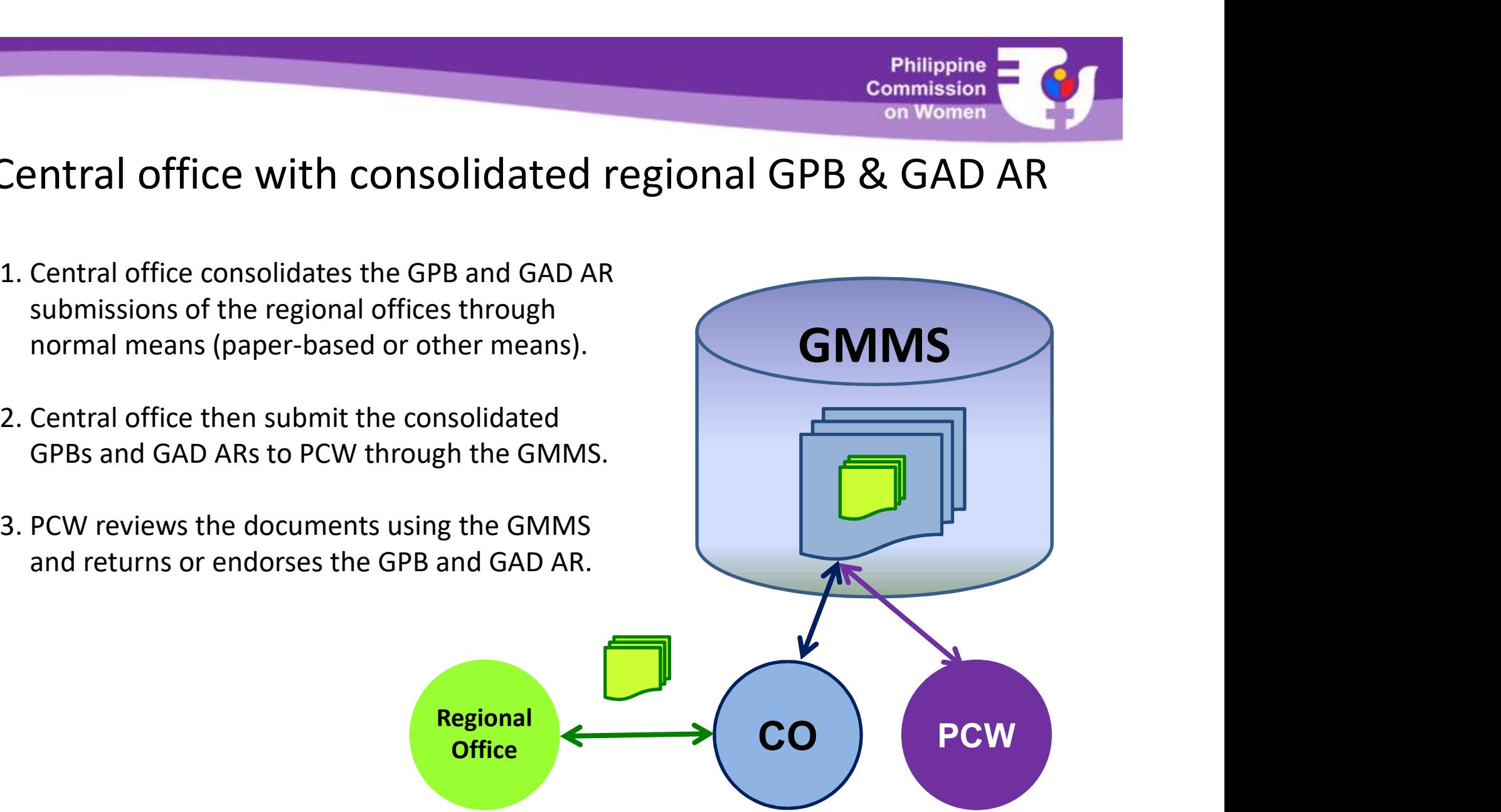

**Philippine Commission** on Women

#### **Philippine Commission** on Women

#### Alternative consolidation through the GMMS

- Alternative consolidation through the C<br>1. Central office opens the consolidated GPB and<br>GAD AR. Regional offices encodes directly into<br>the consolidated GPB or GAD AR in the GMMS. GAD AR. Regional offices encodes directly into the consolidated GPB or GAD AR in the GMMS.
- **Alternative consolidation through**<br>
1. Central office opens the consolidated GPB and<br>
GAD AR. Regional offices encodes directly into<br>
the consolidated GPB or GAD AR in the GMMS.<br>
2. Central office reviews and finalizes th consolidated GPB and GAD AR before submitting to PCW through the GMMS.
- and returns or endorses the GPB and GAD AR.

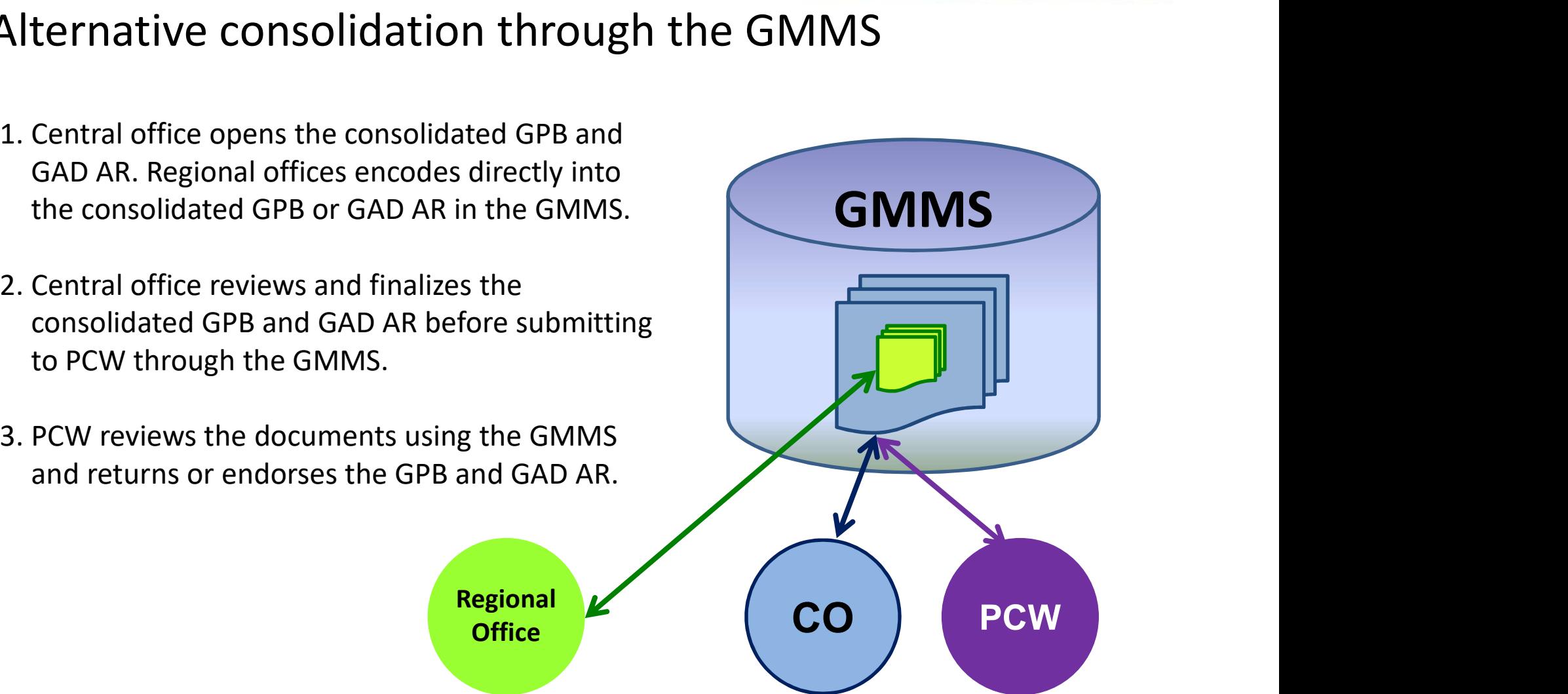

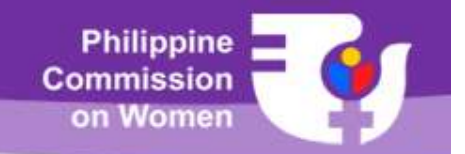

#### GMMS submission flow for SUCs

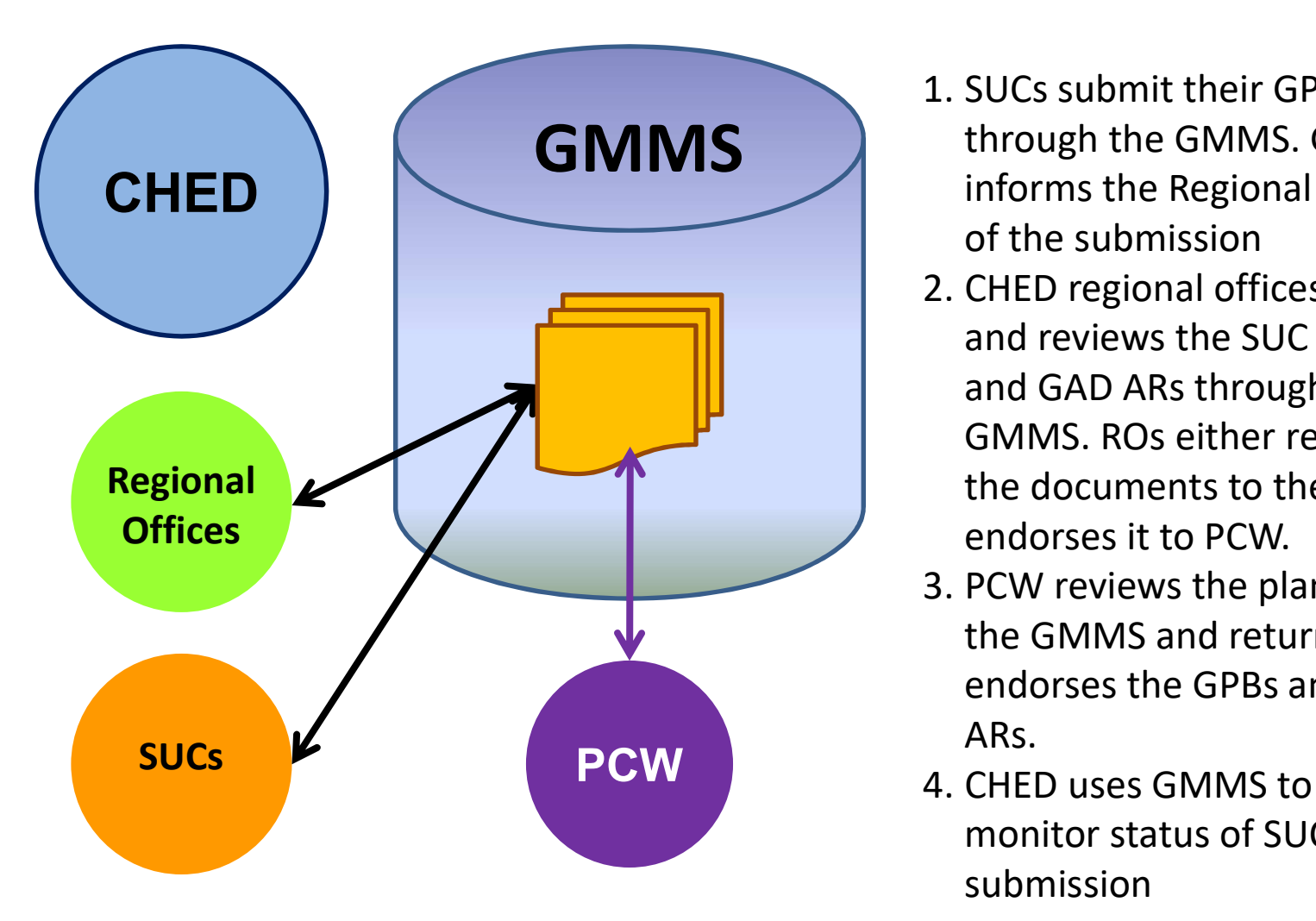

- Philippine<br>
Commission<br>
on Women<br>
1. SUCs submit their GPBs/ ARs<br>
through the GMMS. GMMS<br>
informs the Regional Offices<br>
of the submission through the GMMS. GMMS informs the Regional Offices of the submission
- Philippine<br>
Commission<br>
Commission<br>
2. CHED regional offices<br>
2. CHED regional offices<br>
2. CHED regional offices<br>
and reviews the SUC GPBS<br>
and GAD ARs through the<br>
GMMS. ROs either returns and reviews the SUC GPBS and GAD ARs through the GMMS. ROs either returns the documents to the SUC or endorses it to PCW. 1. SUCs submit their GPBs/ ARs<br>through the GMMS. GMMS<br>informs the Regional Offices<br>of the submission<br>2. CHED regional offices access<br>and reviews the SUC GPBS<br>and GAD ARs through the<br>GMMS. ROs either returns<br>the documents t of the submission<br>2. CHED regional offices access<br>and reviews the SUC GPBS<br>and GAD ARs through the<br>GMMS. ROs either returns<br>the documents to the SUC or<br>endorses it to PCW.<br>3. PCW reviews the plans using<br>the GMMS and return
- the GMMS and returns or endorses the GPBs and GAD ARs.
- monitor status of SUC submission

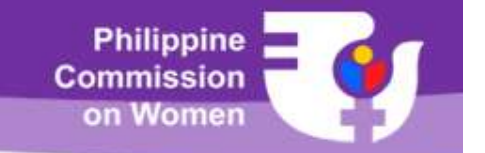

GMMS

#### DOH regional office GPB and GAD AR

- **1. DOH regional office GPB and GAD**<br>1. DOH regional offices consolidates the GPB and<br>GAD AR submissions of the hospitals and TRCs in<br>their respective areas through normal means<br>(paper-based; not using the GMMS). DOH ROs GAD AR submissions of the hospitals and TRCs in their respective areas through normal means (paper-based; not using the GMMS). DOH ROs then submit the consolidated GPBs and GAD ARs to DOH central office through the GMMS. **2. DOH regional office GPB and GA**<br>2. DOH regional offices consolidates the GPB and<br>6AD AR submissions of the hospitals and TRCs in<br>their respective areas through normal means<br>(paper-based; not using the GMMS). DOH ROs<br>th **3. PCM regional office GPB and GAD**<br> **3. DOH regional offices consolidates the GPB and GAD**<br> **4. DOH AR submissions of the hospitals and TRCs in**<br>
their respective areas through normal means<br>
(paper-based; not using the G
- consolidated GPBs and ARs to PCW.
- and returns or endorses the GPB and GAD AR.

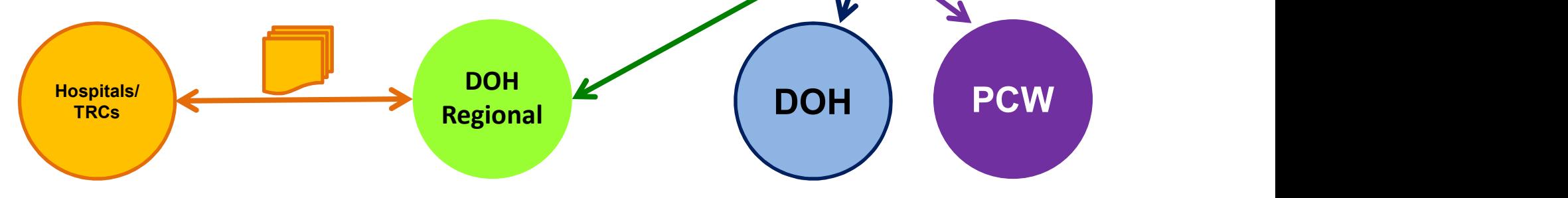

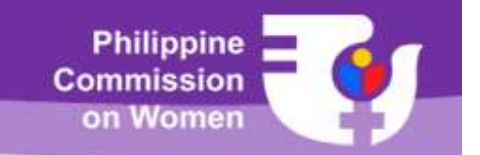

#### Preparation of the 2017 GAD AR

- The GMMS will import the 2017 GPB data into the 2017 GAD AR to facilitate the encoding of the report.
- Preparation of the 2017 GAD AR<br>• The GMMS will import the 2017 GPB data into the 2017 GAD AR to<br>• The GAD AR shall reference the original GPB that was encoded in<br>• The GAD AR shall reference the original GPB that was enc the GMMS. It will indicate if the data in the report was from an unendorsed or endorsed GPB.

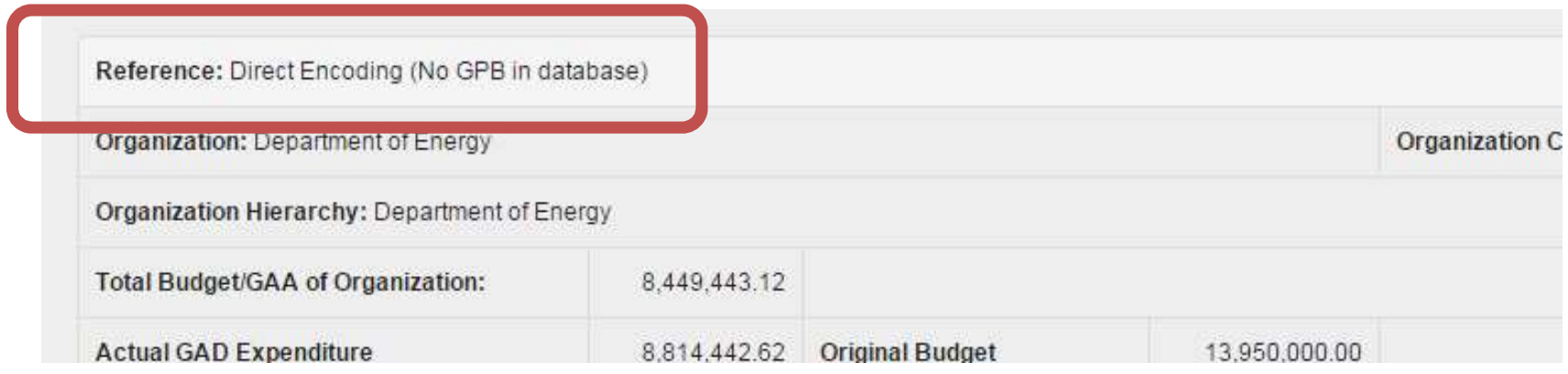

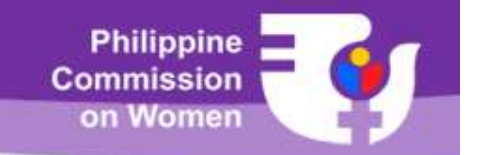

## 2019 GPB and 2017 GAD AR Submission

• The 2018 GPB and 2016 GAD AR review must end by 30 June 2018 to allow the safe migration of data from the current GMMS to the projected GMMS v.3.

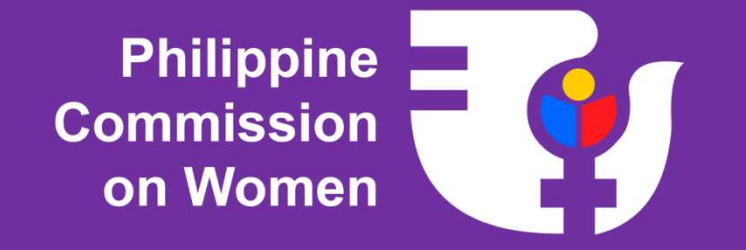

## Getting Help

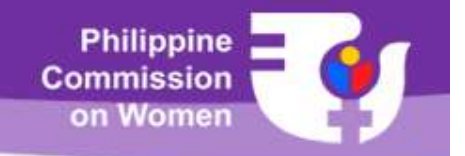

## Getting Help

- PCW conduct of orientations for GMMS users every January at the PCW Conference Room in San Miguel, Manila. Users are organized into batches of 25. The schedule of orientations are announced in the GMMS webpage: www.pcw.gov.ph/gmms. Orientation sessions are held in the PCW Conference Room from 9:00 a.m. to 5:00 p.m.
- Alternatively, agencies may request a separate orientation if the number of participants exceeds 25. Agencies may have the orientation in their office or in a suitable venue subject to the availability of PCW resource person(s).

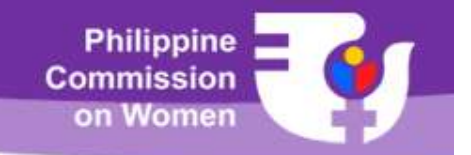

#### Other Concerns

- GMMS orientation participants are required to bring their own laptops for the hands-on exercises. The laptops should have the latest Mozilla Firefox or Google Chrome installed.
- Expenses for the participation to or conduct of the GMMS orientation may be charged to the agency's GAD budget. The resource person/s for the orientation sessions will be provided by PCW free of charge.
- For confirmation of orientation schedules or other GMMS-related Givity's orientation participants are required to bring their own<br>laptops for the hands-on exercises. The laptops should have the<br>latest Mozilla Firefox or Google Chrome installed.<br>Expenses for the participation to or cond naptops for the nantas-off exercises. The laptops should have the<br>latest Mozilla Firefox or Google Chrome installed.<br>Expenses for the participation to or conduct of the GMMS<br>orientation may be charged to the agency's GAD b email address: sysadmin@pcw.gov.ph.

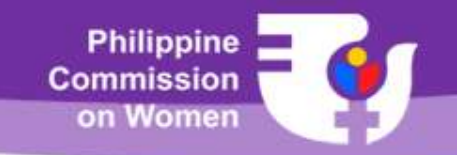

## GMMS HelpDesk

For inquiries and clarifications on GMMS: Website: www.pcw.gov.ph/gmms Email: sysadmin@pcw.gov.ph Tel Nos: (02)-7351653 | 7354767 loc. 117 Mobile no: 0917-859 2891 Look for Gladys or Nico